Date: 05/10/2022 **IWOCL 2022** 

### An Overview of the OpenCL Vendor Extensions Supported in Qualcomm Adreno GPUs

Hongqiang Wang and Balaji Calidas GPU Team Qualcomm Technologies, Inc.

#### **Qualcomm**

Presented by Hongqiang Wang

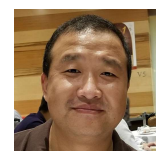

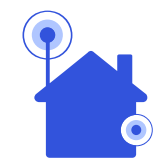

### **Outline**

- Introduction to OpenCL extensions
- Extensions in Qualcomm Adreno GPUs
- Summary

### **References**

- Adreno GPU SDK Tools Qualcomm Developer Network: https://developer.qualcomm.com/software/adreno-gpu-<br>sdk/tools<br>• Adreno Open CL Machine Learning SDK v2.2: https://developer.qualcomm.com/downloads/adreno-open-cl-mach sdk/tools eferences<br>Adreno GPU SDK - Tools - Qualcomm Developer Network: https://developer.qualcomm.com/downlos<br>Adreno Open CL Machine Learning SDK v2.2: https://developer.qualcomm.com/downlos<br><u>learning-sdk-v22</u><br>OpenCL Machine Learn **eferences**<br>
Adreno GPU SDK - Tools - Qualcomm Developer Network: https://develope<br>
sdk/tools<br>
Adreno Open CL Machine Learning SDK v2.2: https://developer.qualcomm<br>
learning-sdk-v22<br>
OpenCL Machine Learning Acceleration o
- Adreno Open CL Machine Learning SDK v2.2: https://developer.qualcomm.com/downloads/adreno-open-cl-machinelearning-sdk-v22 • Adreno GPU SDK - Tools - Qualcomm Developer Network: https://developer.qualcomm.com/software/adreno-gpu-<br>• Adreno GPU SDK - Tools - Qualcomm Developer Network: https://developer.qualcomm.com/downloads/adreno-open-cl-mac **Feferences**<br>• Adreno GPU SDK - Tools - Qualcomm Developer Network: https://developer.qualcomm.com/software/adreno-gpu-<br>• Adreno Open CL Machine Learning SDK v2.2: https://developer.qualcomm.com/downloads/adreno-open-cl-m • Khronos OpenCL 3.0 extension spec: The OpenCL <sup>m</sup> Extension Specification (khronos.org)<br>
«Reflexion Specification on Adreno GPU - Qualcomm Developer Qualcomm.com/downloads/adreno-open-cl-n<br>
1999 - Concl. Machine Learnin
- 
- Marino GPU SDK Tools Qualcomm Developer Network: https://developer.qualcomm.com/software/adreno-gpu-<br>• Adreno Open CL Machine Learning SDK v2.2: https://developer.qualcomm.com/downloads/adreno-open-cl-machine-<br>• Open
- https://developer.qualcomm.com/download/adrenosdk/adreno-opencl-programming-guide.pdf
- IWOCL 2019, Accelerating Typical Image Processing Operations using Qualcomm Adreno OpenCL Extensions | Proceedings of the International Workshop on OpenCL (acm.org)
- 

### OpenCL Extensions

## **OpenCL Extensions**<br>
Now OpenCL vendors to add new function<br>
KHR extensions:<br>
∘ Require multiple vendors to adopt<br>
∘ Require conformance tests to pass.<br>EXT extensions: **OpenCL Extensions**<br>
Allow OpenCL vendors to add new funct<br>
• KHR extensions:<br>
• Require multiple vendors to adopt<br>
• Require conformance tests to pass.<br>
• EXT extensions:<br>
• No conformance tests are required **DpenCL Extensions**<br>
Ilow OpenCL vendors to add new functionality and i<br>
KHR extensions:<br>
∘ Require multiple vendors to adopt<br>
∘ Require conformance tests to pass.<br>
EXT extensions:<br>
∘ No conformance tests are required<br>
∘ **OpenCL Extensions**<br>
Illow OpenCL vendors to add new functionality and<br>
KHR extensions:<br>
∘ Require multiple vendors to adopt<br>
∘ Require conformance tests to pass.<br>
EXT extensions:<br>
∘ No conformance tests are required<br>
∘ E **○penCL Extensions**<br>
Allow OpenCL vendors to add new functionality and in<br>
• KHR extensions:<br>
• Require multiple vendors to adopt<br>
• Require conformance tests to pass.<br>
• EXT extensions:<br>
• No conformance tests are requir Note Externation<br>
Sollow OpenCL vendors to add new functionality and inn<br>
KHR extensions:<br>
↑ Require conformance tests to pass.<br>
EXT extensions:<br>
↑ No conformance tests are required<br>
↑ Experimental or "work in process" ex Allow OpenCL vendors to add new functionality and innovate

4

- KHR extensions:
	-
	-
- 
- 
- Illow OpenCL vendors to add new tunct<br>
KHR extensions:<br>
∘ Require multiple vendors to adopt<br>
∘ Require conformance tests to pass.<br>
EXT extensions:<br>
∘ No conformance tests are required<br>
∘ Experimental or "work in process"
- 
- 
- KHR extensions:<br>
∘ Require multiple vendors to adopt<br>
∘ Require conformance tests to pass.<br>
EXT extensions:<br>
∘ No conformance tests are required<br>
∘ Experimental or "work in process" extensions<br>
∘ Could become KHR if prove
- 
- 

## Extensions in Qualcomm OpenCL SDK Extensions in Qualcomm OpenCL SDK<br>
Scope/impact of different extensions varies<br>
• Large extensions:<br>
• A comprehensive set of API and kernel functions<br>
• A comprehensive set of API and kernel functions<br>
• List of Extension tensions in Qualcomm OpenCL SDK<br>pe/impact of different extensions varies<br>arge extensions:<br>A comprehensive set of API and kernel functions<br>to enable new use cases<br>Machine learning extension, image filter dualcomm Dev<br>functi Extensions in Qualcomm OpenCL SDK<br>
Coope/impact of different extensions varies<br>
Large extensions:<br>
A comprehensive set of API and kemel functions<br>
to enable new use cases<br>
• Machine learning extension, image filter<br>
funct **tensions in Qualcomm OpenCL**<br>
pe/impact of different extensions varies<br>
arge extensions:<br>
A comprehensive set of API and kernel functions<br>
to enable new use cases<br>
Machine learning extension, image filter<br>
functions, rec

#### Scope/impact of different extensions varies

- 
- 
- 
- 
- 
- 
- - features
- 
- er California<br>
Section Extensions at Adreno GPU SDK Tools -<br>
Qualcomm Developer Network<br>
Between State Contracts Qualcomm Developer Network
- **Extensions in Qualcomm OpenCL SDK**<br>  $\begin{array}{r|l} \hline \textbf{Scope/impact} & \textbf{of difference} \end{array} \begin{array}{r} \hline \textbf{Scape} & \textbf{S} \end{array} \begin{array}{r} \hline \textbf{Scape} & \textbf{S} \end{array} \begin{array}{r} \hline \textbf{Scape} & \textbf{S} \end{array} \begin{array}{r} \hline \textbf{Scape} & \textbf{S} \end{array} \begin{array}{r} \hline \textbf{Scape} & \textbf{S} \end{array} \begin{array$ **Extensions in Qualcomm OpenCL SDK**<br>
• Large extensions:<br>
• A comprehensive set of API and kemel functions<br>
to enable new use cases<br>
• Machine learning extension, image filter<br>
• Kemel extensions:<br>
• Provide kemel functio Large extensions:<br>
• A comprehensive set of API and kernel functions<br>
• Machine learning extension, image filter<br>
• Machine learning extension, image filter<br>
• Euclidom Developer Ne<br>
• Euclidom Developer Ne<br>
• Euclidom An
	-
	-
	-
	-
	-
	-

### Caveats for Using Extensions

- Query its availability before using an extension: to see if the extension string is returned for **Caveats for Using Extensions<br>
Cuery its availability before using an extension: to see if<br>
the following function calls:<br>
Flatform extension<br>
•** *cl\_platform\_info CL\_PLATFORM\_EXTENSIONS* **using** *clGeti***<br>
• Or device extensi** Caveats for Using Extensions<br>
Query its availability before using an extension: to see if the extension string is returned for<br>
the following function calls:<br>
• Platform\_info CL\_PLATFORM\_EXTENSIONS using clGetPlatformInfo Caveats for Using Extensions<br>
Query its availability before using an extension:<br>
the following function calls:<br>
Thatform extension<br>
• CL platform\_info CL\_PLATFORM\_EXTENSIONS using cl<br>
• Or device extension<br>
• CL device\_in aveats for Using Extensions<br>entery its availability before using an extension: to see if the extension string is return to distribute the<br>platform extension<br>of *cl\_platform\_info CL\_PLATFORM\_EXTENSIONS* using *clGetPlatform* Caveats for Using Extensions<br>
Query its availability before using an extension: to see if the extension string is return<br>
the following function calls:<br>
• Platform *extension*<br>
• C*c\_blatform\_info CL\_PLATFORM\_EXTENSIONS* Caveats for Using Extensions<br>
Query its availability before using an extension: to see if the following function calls:<br>
• Platform extension<br>
•  $cL$  platform\_info CL\_PLATFORM\_EXTENSIONS using clGetP<br>
• Or device extensio • Query its availability before using an extension: to see if the extension string is returned for<br>the following function calls:<br>
• Platform extension<br>
• d\_platform\_info CL\_PLATFORM\_EXTENSIONS using clGetPlatformInfo<br>
• C Query its availability before using an extension: to<br>the following function calls:<br>
• Platform extension<br>
• *cl\_platform\_info CL\_PLATFORM\_EXTENSIONS* using<br>
• Or device extension<br>
• *cl\_device\_info CL\_DEVICE\_EXTENSIONS* us
	- -
	- -
- In case an extension is unavailable:
	-
	-
- 

### Machine Learning Extension

### cl\_qcom\_ml\_ops

- Objective:
- **⁄ Provide a set of API functions and mechanism to accelerate common machine learning**<br>
Provide a set of API functions and mechanism to accelerate common machine learning<br>
operations on Adreno GPUs, for both inference and operations on Adreno GPUs, for both inference and training **Support Machine Learning Extension<br>
Support Machines Common Multiple<br>
Support most common Multiple<br>
Support most common ML ops<br>
Separate memory allocation of tensors from its crea<br>
Morks with standard OpenCL features suc** Machine Learning Extension<br>
Script Machine Machine Machine Machine Machine Machine Machine Machine Machine Machine<br>
Machine a set of API functions and mechanism to accelerate common machine learning<br>
Separate memory alloca Machine Learning Extension<br>
M\_qcom\_ml\_ops<br>
Objective:<br>
∘ Provide a set of API functions and mechanism to accelerate common machine learning<br>
operations on Adreno GPUs, for both inference and training<br>
Key features:<br>
∘ Sup **⁄** Seamlessly share resources and mechanism to accelerate common machine learning<br>
• Provide a set of API functions and mechanism to accelerate common machine learning<br>
• operations on Adreno GPUs, for both inference and **⁄ Tools provide a** set of API functions and mechanism to accelerate common machine learning<br> **objective:**<br>
• Provide a set of API functions and mechanism to accelerate common machine learning<br>
• eyepartions on Adreno GPU Figure and Market and mechanism to accelerate common machine learning<br>
• Provide a set of API functions and mechanism to accelerate common machine learning<br>
Ney features:<br>
• Support most common ML ops<br>
• Separate memory
- Key features:
	-
	-
	-
	-
	-
- Advantage:
	-
	-
- Support both inference operators (v1), and training operations is available in SDK.<br>• Support most common ML ops<br>• Separate memory allocation of tensors from its creation to minimize memory requirement<br>• Separate memory IWOCL 2022

### Machine Learning Extension

### cl\_qcom\_ml\_ops

- Common ops:
- Machine Learning Extension<br>
Lacom\_ml\_ops<br>
Common ops:<br>
Convolution, *depth-wise separable<br>
convolution and fused convolution +*<br> *activation* convolution and fused convolution + activation Machine Learning Extension<br>
I\_qcom\_ml\_ops<br>
Common ops:<br>
• Convolution, *depth-wise separable<br>
convolution and fused convolution +<br>
activation<br>
• Activation: Relu, Sigmoid, Tanh, Relu6<br>
• Pooling: Max, Average<br>
• GEMM, Tran* Machine Learning Extension<br>
I\_qcom\_ml\_ops<br>
Common ops:<br>
Convolution, *depth-wise separable<br>
convolution and fused convolution +<br>
activation<br>
Activation: Relu, Sigmoid, Tanh, Relu6<br>
Pooling: Max, Average<br>
GEMM, Transpose, F* Common ops:<br>
• Convolution, *depth-wise separable*<br>
• Convolution and fused convolution +<br>
activation : Relu, Sigmoid, Tanh, Relu6<br>
• Pooling : Max, Average<br>
• GEMM, Transpose, Fully Connected,<br>
For the Space, Permute,<br>
•
	-
	-
	- GEMM, Transpose, Fully Connected, Softmax,
	- Binary Operations
	- Reshape, BatchNorm, Fill
	- ResizeBilinear, Pad, CopyTensor
- More Ops will be added in future releases

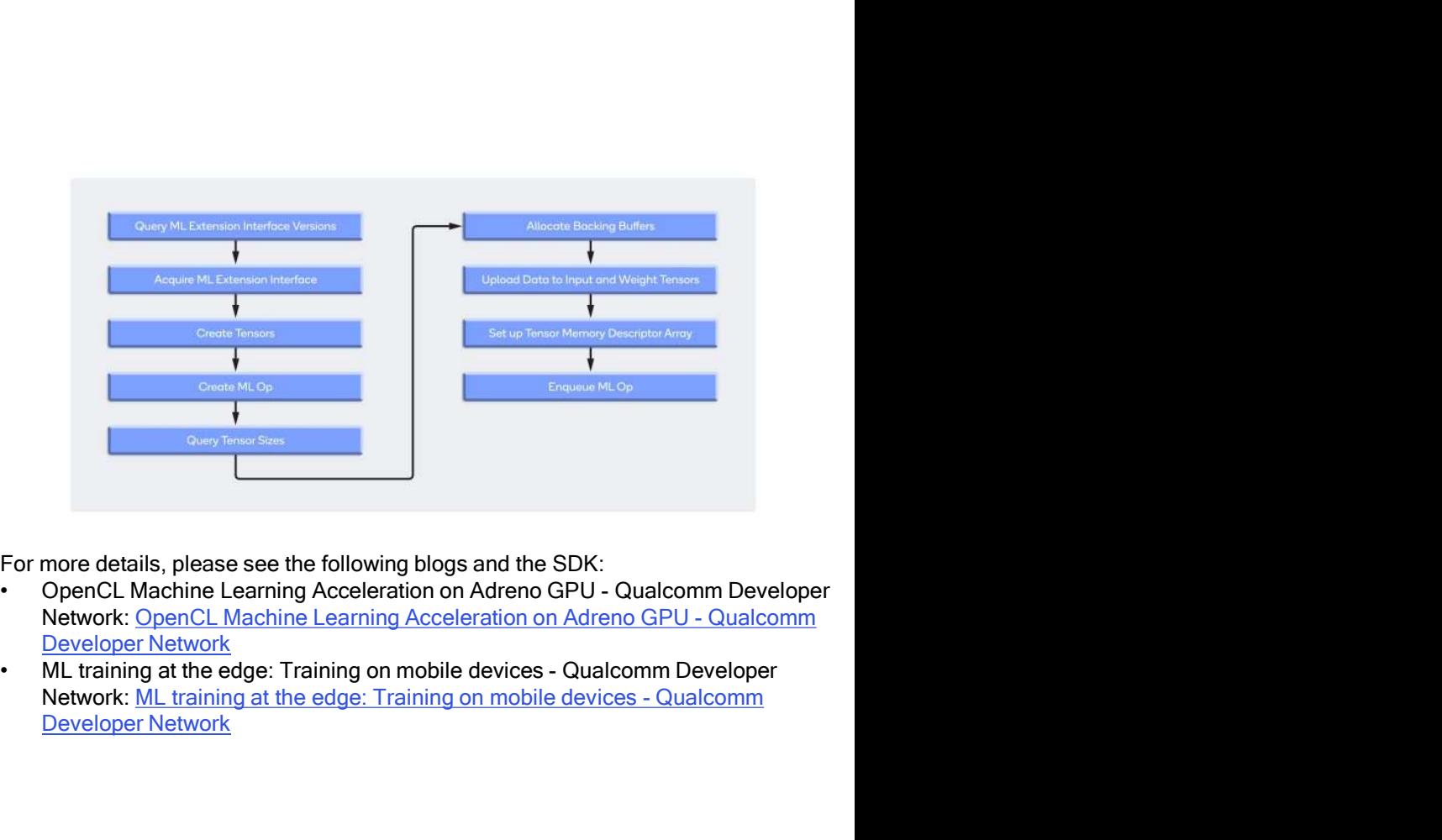

For more details, please see the following blogs and the SDK:

- Developer Network
- Developer Network

# Advanced Image Processing Functions **Advanced Image Processing Fundal Processing Fundal Processing Fundal Processing Fundal Processing Reserved A<br>
Introduced a set of OpenCL-C built-in<br>
functions for imaging operations:<br>
• Convolution: separable/non-separab**

cl\_qcom\_accelerated\_image\_ops • Refer to the 2019 IWOCL poster:

- Introduced a set of OpenCL-C built-in functions for imaging operations: Advanced Image Processing<br>
I\_qcom\_accelerated\_image\_ops<br>
Introduced a set of OpenCL-C built-in<br>
functions for imaging operations:<br>
• Convolution: separable/non-separable<br>
• Box filtering<br>
• SAD/SSD for block matching.<br>
Def
	-
	-
	-
- Advanced Image Processing Funce <br>
el\_qcom\_accelerated\_image\_ops<br>
 Introduced a set of OpenCL-C built-in<br>
functions for imaging operations:<br>
 Convolution: separable/non-separable<br>
 Box filtering<br>
 SAD/SSD for block matc creating image and data objects required by the new built-ins. Introduced a set of OpenCL-C built-in<br>
functions for imaging operations:<br>
∘ Convolution: separable/non-separable<br>
∘ Box filtering<br>
∘ SAD/SSD for block matching.<br>
Defined procedures and data structures for<br>
creating image
- Demonstrated good performance and power benefits:
	- achieves up to 2.8x gain over the regular one.

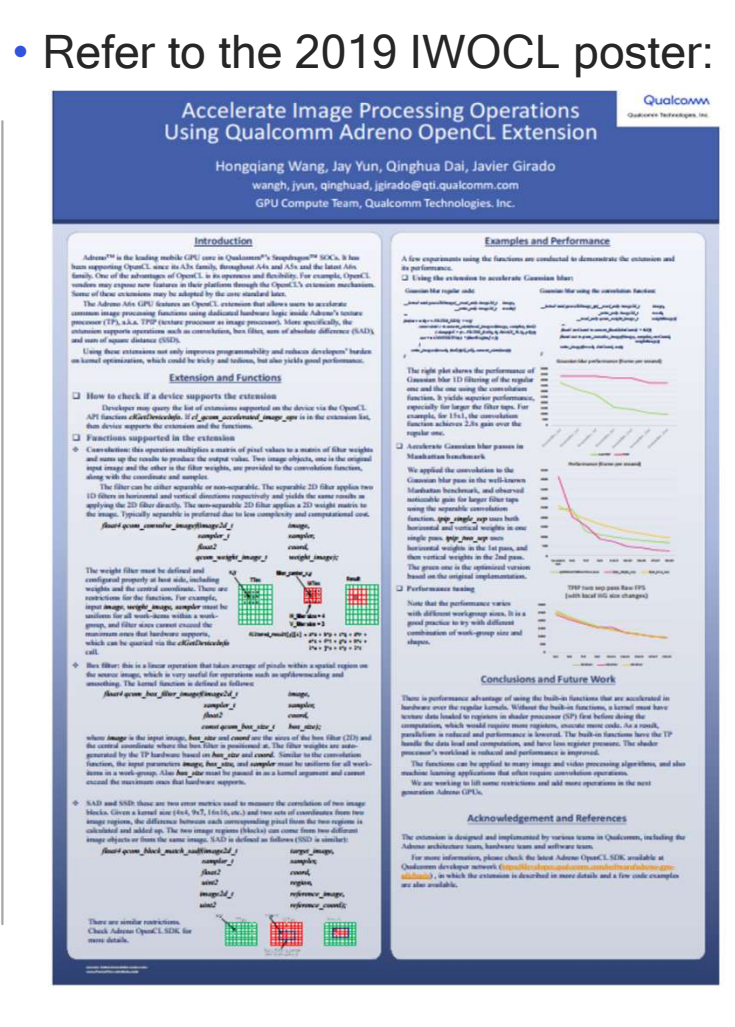

### Bicubic filter support for 2D images

### cl\_qcom\_filter\_bicubic

• When the filter mode is

QCOM\_CLK\_FILTER\_BICUBIC, a 4x4 square of image elements for the 2D image and the weights of each pixel are determined based on the coordinates and relative locations in the image.

- The sampler, which requires CLK\_NORMALIZED\_COORDS\_TRUE, can be either passed as kernel argument or specified inside  $\Big|$   $\Big|$ the kernel, like the regular one.
- 

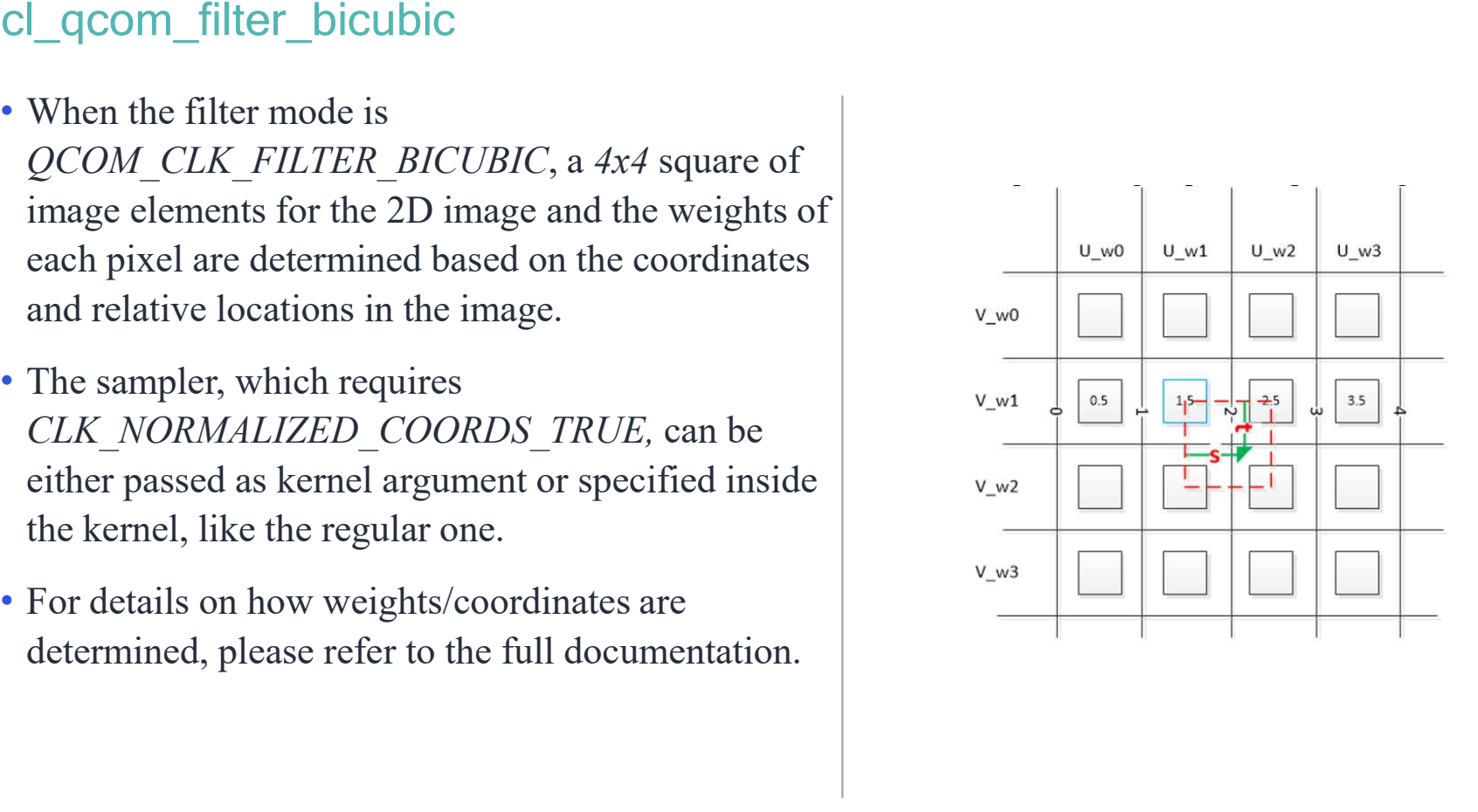

# Extended Image Functions Support Extended Image Functions Support<br>
TV, compression, and read/write of single components of<br> *cl\_gcom\_other\_image:*<br>
• Read from and/or write to non-conventional OpenCL image ob<br>
• YUV images such as NV12<br>
• MIPI packed imag

Extended Image Functions Support<br>
UV, compression, and read/write of single components of multiple pixels<br>
cl\_gcom\_other\_image:<br>
Pead from and/or write to non-conventional OpenCL image objects.<br>
PVUV images such as NV12<br>
P **Extended Image Functions Support**<br>
UV, compression, and read/write of single components of multiple pixels<br> *cl\_gcom\_other\_image*:<br>
<sup>9</sup> Read from and/or write to non-conventional OpenCL image objects.<br>
<sup>9</sup> YUV images such YUV, compression, and read/write of single components of multiple pixels

- cl qcom other image:
	-
	-
	-
- cl qcom compressed image:
- **Extended Image Functions Support**<br>
TUV, compression, and read/write of single components of multiple pixels<br>  $cI_qcom\_other\_image$ :<br>
 Read from and/or write to non-conventional OpenCL image objects.<br>
 YUV images such as NV12<br>
 M **xtended Image Functions Supp**<br>JV, compression, and read/write of single co<br>*l\_qcom\_other\_image:*<br>Read from and/or write to non-conventional Ope<br>YUV images such as NV12<br>MIPI packed images, Bayer pattern images and<br>*l\_qcom\_* cl\_qcom\_other\_image:<br>
"Read from and/or write to non-conventional OpenCL image objects.<br>
"YUV images such as NV12<br>
"MIPI packed images, Bayer pattern images and tiled images.<br>
cl\_qcom\_compressed\_image:<br>
"Enable an app to r *l\_qcom\_other\_image:*<br>Read from and/or write to non-conventional OpenCL image objects.<br>YUV images such as NV12<br>MIPI packed images, Bayer pattern images and tiled images.<br>*l\_qcom\_compressed\_image:*<br>Enable an app to read fro • Read from and/or write to non-conventional OpenCL image objects.<br>• YUV images such as NV12<br>• MIPI packed images, Bayer pattern images and tiled images.<br> $cI\_qcom\_compressed\_image:$ <br>• Enable an app to read from and write to OpenCL imag
- cl qcom vector image ops:
	-
	-

### Recording sequences of kernel enqueues

cl\_qcom\_recordable\_queues

- Introduces a new set of procedures for recording sequences of kernel enqueues,
	-
- C<br>
A sequence ordable\_queues<br>
 Introduces a new set of procedures for recording sequences of kernel enqueues,<br>
 A sequence only needs to be generated once but can be dispatched multiple times.<br>
 Any argument to any ker entire command sequence.
- For apps that repetitively enqueue a fixed sequence kernels with only minor changes to arguments, recordable queues can provide savings in CPU power and improve dispatch latency.
- This is used in ML extensions to reduce the enqueueing overhead

### Extensions for Performance and Usability

cl\_qcom\_reqd\_sub\_group\_size

- Adreno GPUs typically support two different subgroup sizes, half-wave size and full-wave size. ◦ A kernel can run at either mode, while likely result in different performance. Extensions for Performance and Usability<br>
Lqcom\_reqd\_sub\_group\_size<br>
Adreno GPUs typically support two different subgroup sizes, half-wave si<br>
size.<br>◦ A kernel can run at either mode, while likely result in different perf **Extensions for Performance and Usability**<br>
cl\_qcom\_reqd\_sub\_group\_size<br>
• Adreno GPUs typically support two different subgroup sizes, half-wave size and full-<br>
size.<br>
• A kernel can run at either mode, while likely resul
	-
	-
	-
- 
- 

\_\_attribute\_\_ ((qcom\_reqd\_sub\_group\_size("MODE")))

\_\_kernel void full\_sub\_group\_kernel(...) { ……}

where MODE can be *half* or *full*.

# Extensions for Performance and Usability Extensions for Performance and Usability<br>□ qcom\_perf\_hint and cl\_qcom\_priority\_hint<br>cl\_qcom\_perf\_hint:<br>∘ Allows an app to request the perf level desired for device(s) on an OpenCL context.<br>∘ Higher performance implies hi Extensions for Performance and Usability<br>
I\_qcom\_perf\_hint and cl\_qcom\_priority\_hint<br>
cl\_qcom\_perf\_hint:<br>
e Allows an app to request the perf level desired for device(s) on an OpenC<br>
e Higher performance implies higher fr

cl\_qcom\_perf\_hint and cl\_qcom\_priority\_hint

- cl qcom perf hint:
	-
	-
	-
	-

```
Extensions for Performance and Usability<br>
Lacom_perf_hint and cl_acom_priority_hint<br>
cl_acom_perf_hint:<br>
e Allows an app to request the perf level desired for device(s) on an OpenCL cont<br>
e Higher performance implies hig
Extensions for Performance a<br>
I_qcom_perf_hint and cl_qcom_priority<br>
cl_qcom_perf_hint:<br>
Cl_qcom_perf_hint:<br>
Clause an app to request the perf level desire<br>
Example:<br>
Three levels of performance hint: high (by de<br>
Example:
         tensions for Performance and Usability<br>com_perf_hint and cl_qcom_priority_hint<br>gom_perf_hint:<br>llows an app to request the perf level desired for device(s) on an OpenCL context.<br>righer performance implies higher frequencies
        clCreateContext(properties, 1, &device_id, NULL, NULL, NULL);
        clSetPerfHintQCOM(context, CL_PERF_HINT_NORMAL_QCOM); COMPERT FROM DETECT CONT DETECT ON THE CONT DETECT ON THE CONTINUM OF A READ ON A REPORT OF PRIOR AND A READ THREE REVERT PART AND CONTINUITY CONTINUITY CONTINUITY CONTINUITY CONTINUITY CONTINUITY CONTINUITY CONTINUITY C
```
• cl\_qcom\_priority\_hint:

- **Extensions for Performance and Usability**<br>  $\Box$ qcom\_perf\_hint and cl\_qcom\_priority\_hint<br>
cl\_qcom\_perf\_hint:<br>
e Hilows an app to request the perflevel desired for device(s) on an OpenCL context.<br>
e Higher performance impl on an OpenCL context. cl\_qcom\_perf\_hint:<br>
• Allows an app to request the perf level desire<br>
• Higher performance implies higher frequencie<br>
• Three levels of performance hint: high (by de<br>
• Example:<br>
• clontext properties properties[] = {CL\_CO qcom\_perr\_nint:<br>ilows an app to request the perf level desired for device(s) on an OpenCL context.<br>igher performance implies higher frequencies on the device.<br>rice levels of performance inint: high (by default), normal, an
- 
- 

```
clCreateContext(properties, 1, &device_id, NULL, NULL, NULL);
```
### API and OS Dependent Extensions

- **API and OS Dependent Extensions**<br>• Several extensions as zero copy, memory object sharing across APIs or different layers of<br>OSs, and the ability to securely access protected content, etc.<br>• For more details, please refer **OS Dependent Extensions**<br>
• Several extensions as zero copy, memory object sharing across APIs or different layers of<br>
• Sos, and the ability to securely access protected content, etc.<br>
• For more details, please refer t
- -
	-
	- cl\_qcom\_android\_native\_buffer\_host\_ptr,
	- cl\_qcom\_dmabuf\_host\_ptr,
	- cl qcom android ahardwarebuffer host ptr,
- cl qcom ext host ptr iocoherent, and cl qcom protected context.

### **Summary**

- A rich set of vendor extensions are available in Qualcomm Adreno OpenCL SDK Summary<br>• A rich set of vendor extensions are available in Qualcomm Adreno OpenC<br>• Detailed documentation and code examples are available in the SDK<br>• Some of the extensions may have KHR versions soon (recordable comma<br>• A
- Detailed documentation and code examples are available in the SDK
- Some of the extensions may have KHR versions soon (recordable command queue, etc.)
- 

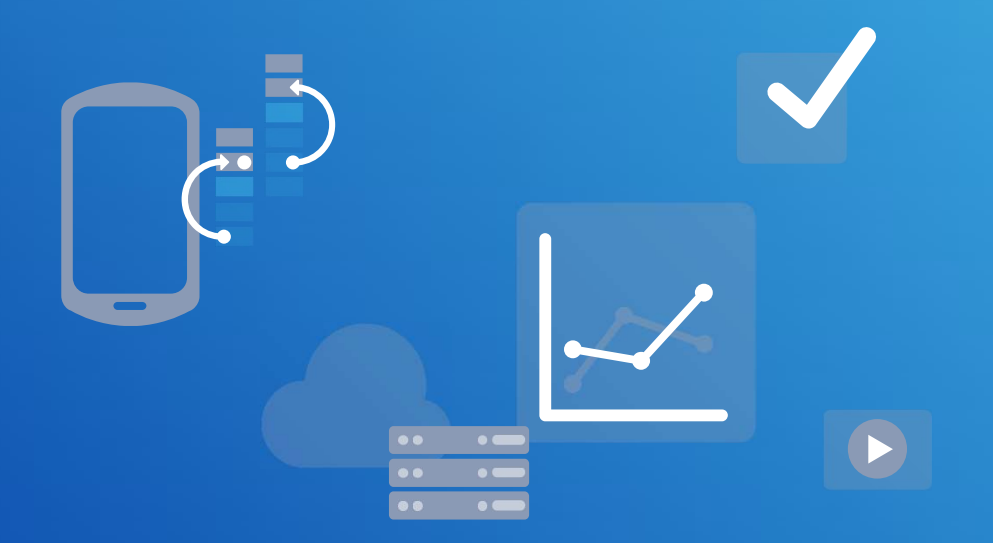

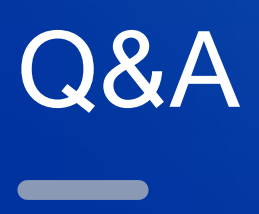

### Thank you

### Follow us on: **f y** in **a**<br>Follow us on: **f y** in **a**<br>For more information, visit us at:<br>www.qualcomm.com & www.qualcomm.com/blog Follow us on: **f y** in the United States of Advancemental Contract Form ore information, visit us at:<br>For more information, visit us at:<br>www.qualcomm.com & www.qualcomm.com/blog Follow us on: **F Species and All-Ways Aware are trademarks of Qualcomm Incorporated**. The Children Composition of Spectra, Aqstic and All-Ways Aware are trademarks of Qualcomm Incorporated. registered in the United State Follow us on: **f y** in **t** For more information, visit us at: www.qualcomm.com & www.qualcomm.com/blog

Nothing in these materials is an offer to sell any of the components or devices referenced herein.

References in this presentation to "Qualcomm" may mean Qualcomm Incorporated, Qualcomm Technologies, Inc., and/or other subsidiaries or business units within the Qualcomm corporate structure, as applicable. **Fright Qualcomm Incorporated includes Qualcomm's licensing business**, QTL, and the vast majority of its patent portfolio. Qualcomm Technologies, Inc., a wholly-owned subsidiary of Qualcomm Incorporated, operates, along with its subsidiaries, substantially all of Qualcomm's engineering, research and development functions, and substantially all of its product and services businesses, including its semiconductor business, QCT.